Муниципальное бюджетное общеобразовательное учреждение Тёпловская средняя общеобразовательная школа Центр образования естественно-научной и технологической направленности «Точка Роста»

Принято решением Педагогического совета № 5 от «19» мая 2023года

 $\overrightarrow{P_{A}}$ щеок «Утверждено» директор МБОУ Тёпловская СОШ \_\_\_\_\_\_\_\_\_\_\_\_\_\_ /Бойдарико В.Г./ приказ №40 «20» мая 2023 года

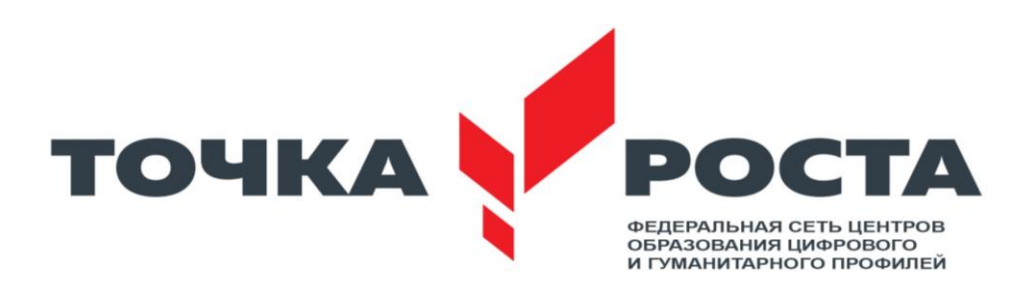

# **Общеобразовательная общеразвивающая дополнительного образования программа технической направленности «Юный программист»**

**Целевая аудитория: 8-9 классы Срок реализации: 1 год**

> Составитель: учитель информатики Федоров Александр Николаевич

п. Тёплое 2023-2024 учебный год

# Оглавление

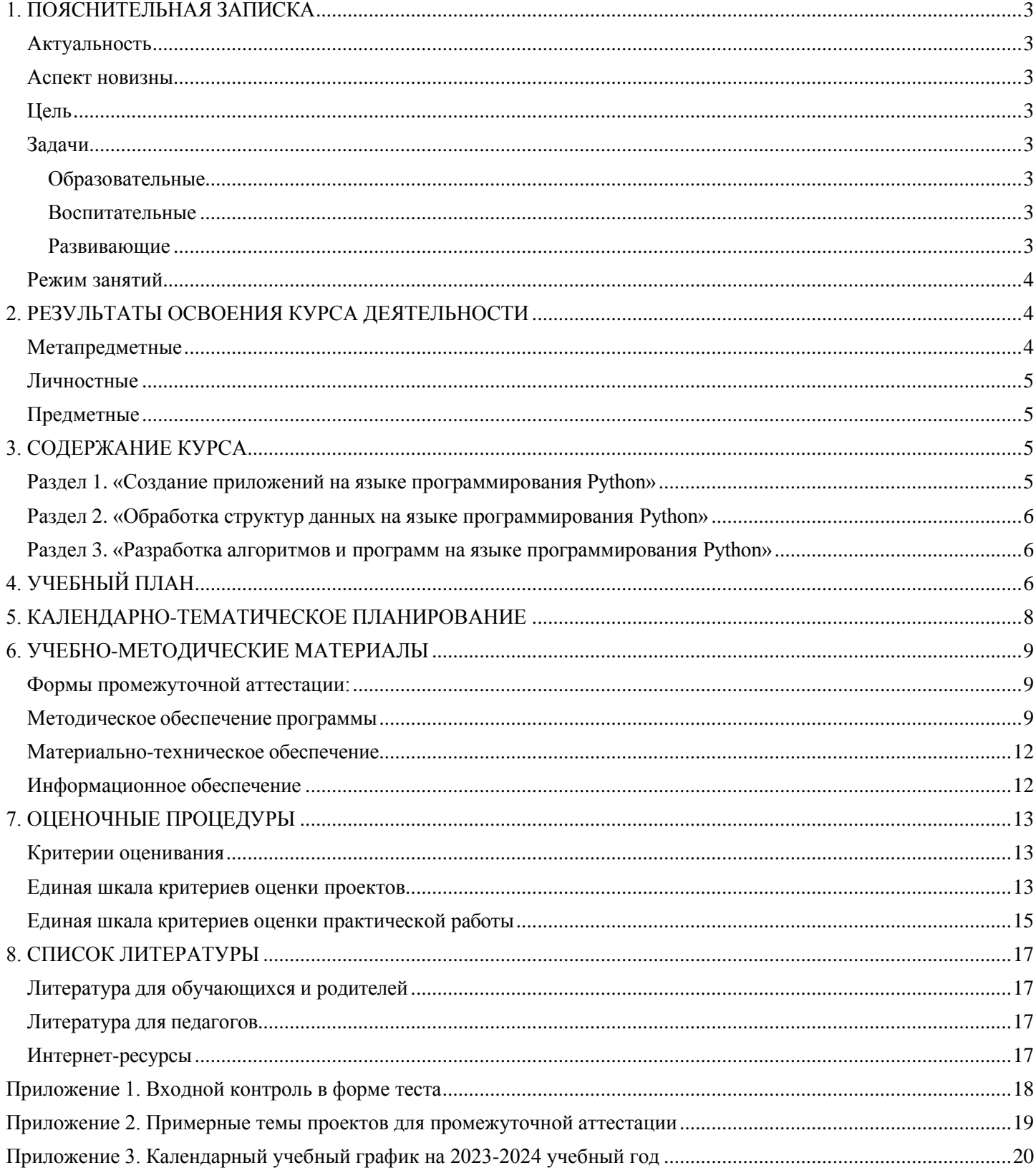

#### 1. ПОЯСНИТЕЛЬНАЯ ЗАПИСКА

<span id="page-2-0"></span>Общеобразовательная общеразвивающая программа дополнительного образования «Юный программист» (далее – Программа) относится к технической направленности (базовый уровень).

Актуальность

<span id="page-2-1"></span>В школьном курсе информатики вопросы программирования рассматриваются лишь в ознакомительном плане и на это выделяется недостаточное количество часов, как следствие формальное восприятие учащимися основ современного программирования и низкие показатели успешности по заданиям из разделов «Элементы теории алгоритмов» и «Программирование» по результатам Государственной итоговой аттестации в виде ОГЭ и ЕГЭ. Образовательная программа «Юный программист» направлена на устранение данного пробела. Это особенно актуально в новом информационном обществе, где пользователей очень часто не устраивают возможности программ и им хочется адаптировать приложения для своих конкретных потребностей.

В процессе обучения у учащихся формируются навыки программирования, представление о профессии программиста, механизм работы и устройство операционной системы Windows. Знания и умения, приобретённые в результате освоения программы, являются фундаментом для дальнейшего совершенствования мастерства в области программирования, а также помогут учащимся в дальнейшем обучении в вузах и в профессиональной деятельности.

#### Аспект новизны

Аспект новизны заключается в том. что:

<span id="page-2-2"></span> $1<sup>1</sup>$ При организации обучения по программе используется современный комплекс программного обеспечения, состоящий из актуальных версий сред программирования (Pascal ABC, Python);

Обучающиеся получают опыт разработки программного обеспечения, которое могут 2. использовать в повселневной жизни.

Обучающиеся получают опыт разработки программного обеспечения, которое могут  $\mathcal{R}_{\mathcal{L}}$ использовать при разработке и программировании сайтов, а также в процессе программирования робототехнических устройств.

Отличительной особенностью Программы является практико-ориентированный характер (теоретическая часть составляет 1/3 от общего учебного времени), а также то, что итоговыми результатами деятельности являются приложения на языке Python.

#### Цель

<span id="page-2-3"></span>развитие навыков алгоритмического мышления учащихся, познавательных, интеллектуальных и творческих способностей учащихся, формирование базовых понятий структурного программирования и способствовать развитию интереса обучающихся к программированию посредством разработки приложений.

#### $3$ *a* $\partial$ *a* $\alpha$ *uu*

#### Образовательные

<span id="page-2-5"></span><span id="page-2-4"></span>Овлаление базовыми ПОНЯТИЯМИ объектно-ориентированного программирования  $\overline{M}$ применение их при создании проектов в среде программирования Python;

Овладение базовыми понятиями объектно-ориентированного программирования  $\overline{M}$ применение их при создании приложений с использованием языка программирования Python;

Приобщение обучающихся к новым технологиям, способным помочь им в реализации собственного творческого потенциала:

Развитие познавательной деятельности учащихся в области новых информационных технологий<sup>.</sup>

<span id="page-2-6"></span>Совершенствование навыков работы на компьютере и повышение интереса к программированию.

#### Воспитательные

- Формирование культуру и навыки сетевого взаимодействия;
- $\bullet$ Способствование развитию творческих способностей и эстетического вкуса подростков;
- Способствование развитию коммуникативных умений и навыков обучающихся.

#### <span id="page-2-7"></span>Рязвивающие

- Способствование развитию логического мышления, памяти и умению анализировать;
- Создание условия для повышения самооценки обучающегося, реализации его как личности;
- Формирование потребности в саморазвитии;
- Способствование развитию познавательной самостоятельности.

• Программа адресована обучающимся 13-15 лет образовательных организаций. Образовательный процесс организуется в соответствии с учебным планом в творческих

• объединениях, сформированных из учащихся одной возрастной категории (состав группы: постоянный).

#### *Режим занятий*

<span id="page-3-0"></span>Программа рассчитана на 1 год обучения и предполагает изучение языка программирования Python.

Режим занятий: одно занятие в неделю, продолжительностью два академических часа; общее количество часов: 35 часов.

#### **2. РЕЗУЛЬТАТЫ ОСВОЕНИЯ КУРСА ДЕЯТЕЛЬНОСТИ**

#### *Метапредметные*

<span id="page-3-2"></span><span id="page-3-1"></span>• Умение самостоятельно определять цели обучения, ставить и формулировать новые задачи в учёбе и познавательной деятельности, развивать мотивы и интересы своей познавательной деятельности.

• Самостоятельное создание алгоритмов деятельности при решении проблем творческого и поискового характера.

• Умение самостоятельно планировать пути достижения целей, в том числе альтернативные, осознанно выбирать наиболее эффективные способы решения учебных и познавательных задач.

• Умение соотносить свои действия с планируемыми результатами, осуществлять контроль своей деятельности в процессе достижения результата, определять способы действий в рамках предложенных условий и требований, корректировать свои действия в соответствии с изменяющейся ситуацией.

• Умение оценивать правильность выполнения учебной задачи, собственные возможности её решения.

• Строить схему, алгоритм действия, исправлять или восстанавливать неизвестный ранее алгоритм на основе имеющегося знания об объекте, к которому применяется алгоритм;

• Смысловое чтение. Обучающийся сможет: находить в тексте требуемую информацию (в соответствии с целями своей деятельности); ориентироваться в содержании текста, понимать целостный смысл текста, структурировать текст; устанавливать взаимосвязь описанных в тексте событий, явлений, процессов.

• Работать индивидуально и в группе: находить общее решение и разрешать конфликты на основе согласования позиций и учёта интересов; формулировать, аргументировать и отстаивать своё мнение.

• Формирование и развитие компетентности в области использования информационнокоммуникационных технологий.

• Выбирать, строить и использовать адекватную информационную модель для передачи своих мыслей средствами естественных и формальных языков в соответствии с условиями коммуникации.

• Выделять информационный аспект задачи, оперировать данными, использовать модель решения задачи.

• Самостоятельное создание алгоритмов деятельности при решении проблем творческого и поискового характера.

• Определять действия в соответствии с учебной и познавательной задачей, планировать свои действия в соответствии с поставленной задачей и условиями её решения, осуществлять пошаговый контроль своей познавательной деятельности, определять потенциальные затруднения при решении практической задачи и находить средства для их устранения, осознавать качество и уровень усвоения материала по модулям;

• Строить рассуждение от общих закономерностей к частным явлениям и от частных явлений к общим закономерностям; строить рассуждение на основе сравнения предметов и явлений, выделяя при

этом общие признаки;

Полученные знания ПОМОГУТ социализации. вовлекут проектную  $\bf{B}$  $\mathbf{M}$ научноисследовательскую деятельность.

#### Личностные

<span id="page-4-0"></span>формирование ответственного отношения к учению, способности довести до конца начатое дело на примере завершённых творческих учебных проектов;

формирование способности к саморазвитию и самообразованию средствами информационных технологий на основе приобретённой благодаря иллюстративной среде программирования мотивации к обучению и познанию;

развитие опыта участия в социально значимых проектах, повышение уровня самооценки, благодаря реализованным проектам;

формирование коммуникативной компетентности в общении и сотрудничестве со сверстниками в процессе образовательной, учебно-исследовательской и проектной деятельности, участия в конкурсах и конференциях различного уровня;

формирование целостного мировоззрения, соответствующего современному уровню развития информационных технологий;

формирование осознанного позитивного отношения к другому человеку, его мнению, результату его деятельности;

способность увязать учебное содержание с собственным жизненным опытом, понять значимость подготовки в области информатики и ИКТ в условиях развития информационного общества.

Формирование коммуникативной компетентности в процессе образовательной, учебноисследовательской, творческой и других видов деятельности;

#### Предметные

<span id="page-4-1"></span>знать значение понятий «программирование», «компоненты приложения», «дизайн приложения», «блоки программирования»;

уметь читать и выполнять трассировку программы на языке программирования;

знать особенности написания программ на языках программирования Python;  $\bullet$ 

 $\bullet$ знать как описываются структуры цикла и ветвления на языках программирования Python;

уметь написать программу на языке программирования Python, содержащую линейную или циклическую структуру и содержащую графические операторы.

знать особенности обработки последовательностей (строки, массивы, списки) на языке программирования Python

знать как подключаются модули в языке программирования Python

уметь написать программу на языке программирования Python, содержащую структуры цикла и ветвления и обрабатывающая последовательности.

уметь читать и выполнять трассировку программы на языке программирования;

#### 3. СОДЕРЖАНИЕ КУРСА

#### Раздел 1. «Создание приложений на языке программирования Python»

<span id="page-4-3"></span><span id="page-4-2"></span>Особенности Питона. Дзен Питона. Сфера применения Питона. Структура программы на Python. Стиль программирования для Python.

Вывод информации на экран. Оператор вывода данных. Примеры использования оператора вывода. Разноуровневые задания по теме «Вывод информации на экран»

Переменные величины. Ввод данных в программу. Инструкция присваивания. Переменная величина, характеристики переменной. Понятие объекта и типа. Преобразование типов. Арифметические операции.

Целочисленная арифметика. Действительные числа. Библиотека math. Разноуровневые задания по теме «Переменные величины. Ввод данных в программу. Инструкция присваивания»

Условный оператор. Инструкция if. Синтаксис условной инструкции. Вложенные условные инструкции. Операторы сравнения. Тип данных bool. Логические операторы. Каскадные условные инструкции. Разноуровневые задания по теме «Условный оператор. Инструкция if»

Цикл for в языке программирования Python. Функция range. Настройка функции print().

Разноуровневые задания по теме «Цикл for в языке программирования Python»

Цикл While. Инструкции управления циклом. Множественное присваивание. Разноуровневые задания по теме «Цикл While»

«Обрабатываем» натуральное число. Выделение цифр числа. Определение n-ой цифры числа справа или слева. Определение суммы цифр числа. Определение максимальной или минимальной цифры числа. Определение номера максимальной или минимальной цифры числа. Разноуровневые задания по теме «Обрабатываем натуральное число»

Последовательности: списки. Задание и вывод на экран элементов списка. Обращение к элементам списка. Методы split и join. Генераторы списков. Разноуровневые задания по теме «Последовательности: списки».

Создание консольных приложений. Разбор алгоритмов игр «Чет или нечет?», «Кубик», «Отгадай число», «Карты», «Викторина», «Предметы на столе». Создание игр «Чет или нечет?», «Кубик», «Отгадай число», «Карты», «Викторина», «Предметы на столе».

#### *Раздел 2. «Обработка структур данных на языке программирования Python»*

<span id="page-5-0"></span>Типовые задачи обработки списков. Расчёты. Поиск и отбор нужных элементов. Работа с максимальными, минимальными элементами. Проверка соответствия списка в целом некоторому условию. Разноуровневые задания по теме «Типовые задачи обработки списков»

Типовые задачи обработки набора чисел. Определение максимального значения в наборе. Определение максимального значения в наборе чисел, удовлетворяющих определённому условию. Нахождение второго по величине максимального числа набора. Нахождение количества максимальных элементов. Разноуровневые задания по теме «Типовые задачи обработки набора чисел»

Сортировка массивов. Встроенные возможности сортировки языка программирования. Сортировка по нескольким критериям (уровням). Двоичный поиск в упорядоченном массиве.

Двумерные массивы (матрицы). Основные алгоритмы обработки двумерных массивов (матриц): заполнение двумерного массива случайными числами и с использованием формул; вычисление суммы элементов, минимума и максимума строки, столбца, диапазона; поиск заданного значения.

Последовательности: строки. Понятие строки. Функции работы со строками. Срезы. Методы find, rfind, replace, count. Практика: Разноуровневые задания по теме «Последовательности: строки»

#### *Раздел 3. «Разработка алгоритмов и программ на языке программирования Python»*

<span id="page-5-1"></span>Алгоритм Евклида для нахождения наибольшего общего делителя двух натуральных чисел. Разбиение записи натурального числа в позиционной системе с основанием, меньшим или равным 10, на отдельные цифры. Разложение натурального числа на простые сомножители. Алгоритм проверки натурального числа на простоту.

Разбиение задачи на подзадачи. Вспомогательные алгоритмы (подпрограммы, процедуры, функции). Параметры как средство изменения результатов работы подпрограммы. Результат функции. Логические функции.

Рекурсия. Рекурсивные подпрограммы (процедуры, функции). Условие окончания рекурсии (базовые случаи). Применение рекурсии для перебора вариантов.

Динамическое программирование. Задачи, решаемые с помощью динамического программирования: вычисление функций, заданных рекуррентной формулой; подсчёт количества вариантов, выбор оптимального решения.

<span id="page-5-2"></span>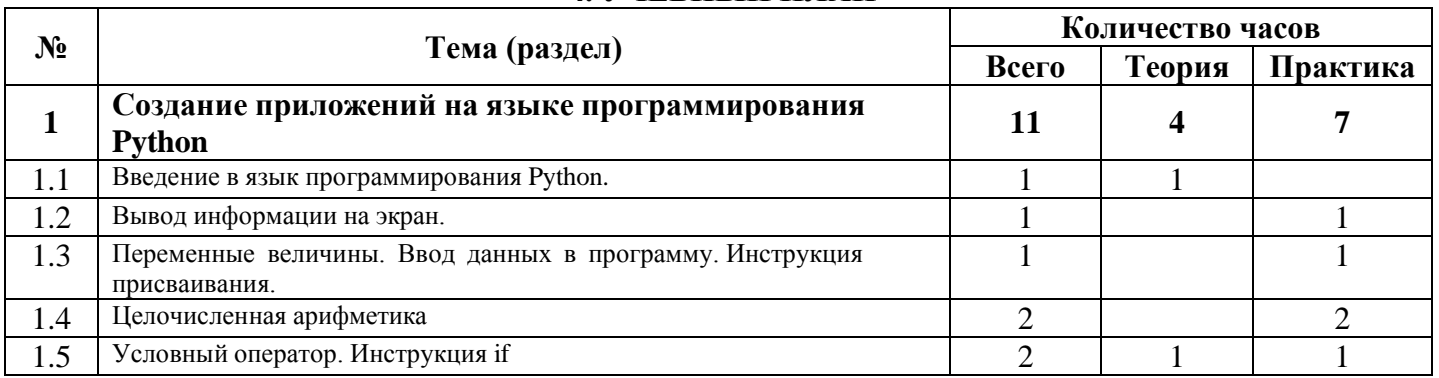

# **4. УЧЕБНЫЙ ПЛАН**

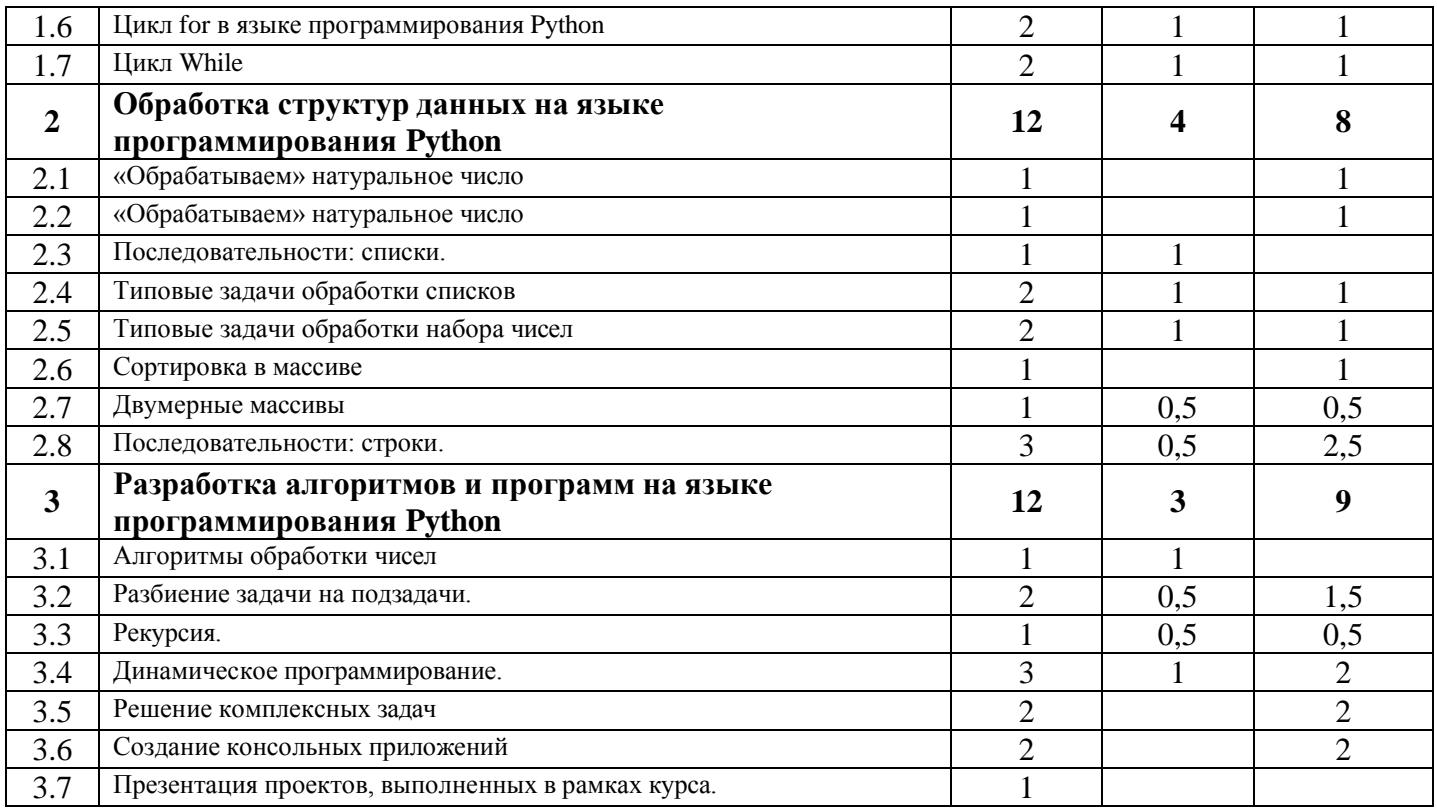

# **5. КАЛЕНДАРНО-ТЕМАТИЧЕСКОЕ ПЛАНИРОВАНИЕ**

<span id="page-7-0"></span>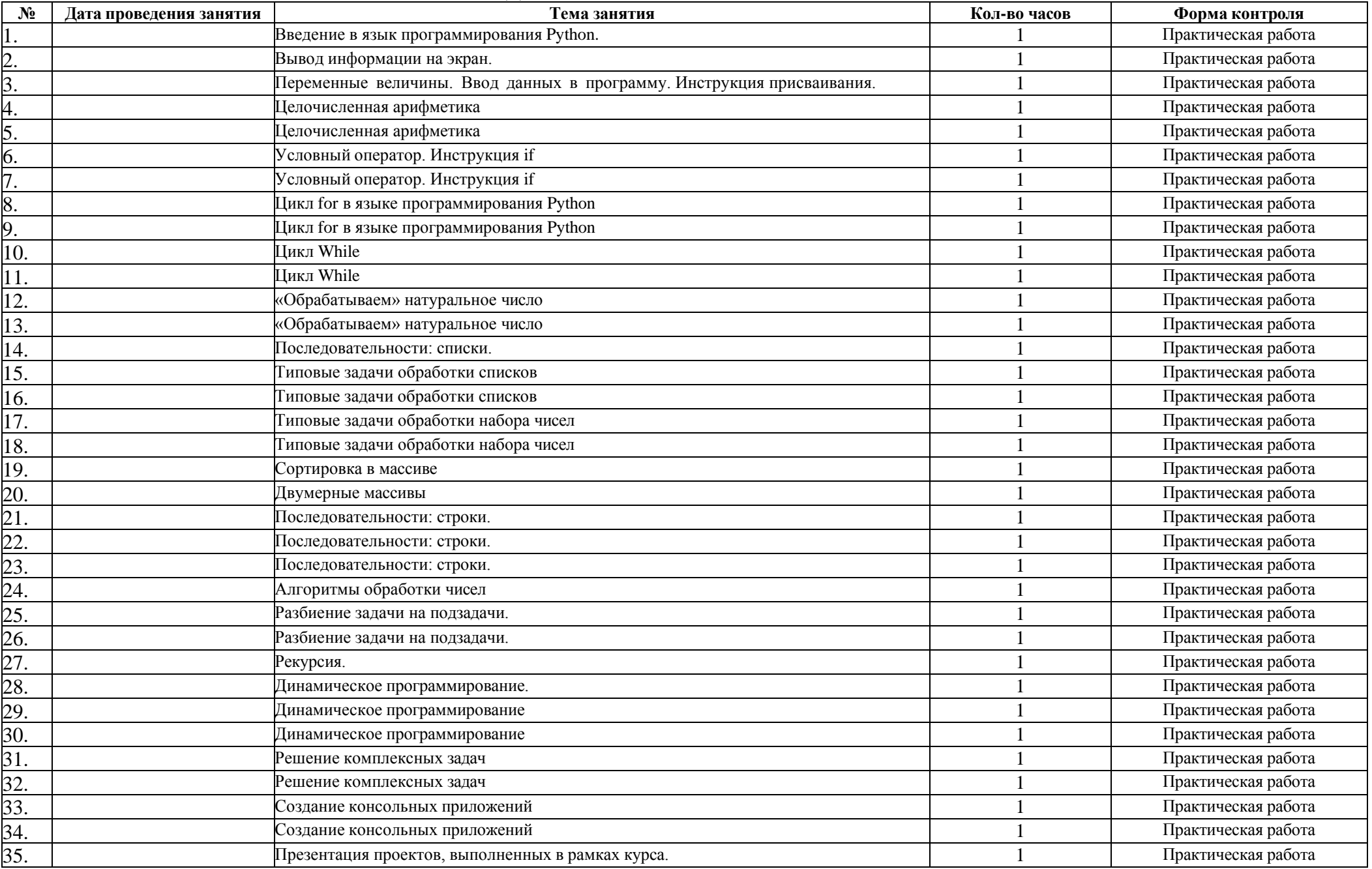

## **6. УЧЕБНО-МЕТОДИЧЕСКИЕ МАТЕРИАЛЫ**

# <span id="page-8-1"></span><span id="page-8-0"></span>*Формы промежуточной аттестации:*

- *Входной контроль* осуществляется вначале учебного года в форме текста и определяет начальный уровень знаний ученика о программировании
- *Промежуточная аттестация* проходит в форме защиты проектов в конце года.

Кроме того, *дополнительными формами аттестации* являются:

- собеседование;
- итоговый опрос;
- тестирование;
- защита творческих работ;
- защита рефератов.

**Формы отслеживания и фиксации образовательных результатов:** журнал посещаемости, архив готовых работ обучающихся, размещённых на сайте объединения, портфолио работ участников творческого объединения (в электронном виде).

**Формы предъявления и демонстрации образовательных результатов:**, итоговый отчёт, защита творческих работ, портфолио (в электронном виде).

#### **Методы обучения**:

словесный, наглядный практический, объяснительно-иллюстративный, частично-поисковый, исследовательский проблемный; игровой, проектный.

**Методы воспитания:** убеждение, поощрение, упражнение, стимулирование, мотивация.

**Формы организации** образовательного процесса: индивидуальная, индивидуально-групповая и групповая.

**Формы организации учебного занятия**: защита проектов, практическое занятие.

**Педагогические технологии**: технология индивидуализации обучения, технология группового обучения, технология коллективного взаимообучения, технология программированного обучения, технология модульного обучения, технология блочно-модульного обучения, технология дифференцированного обучения, технология разноуровневого обучения, технология развивающего обучения, технология проблемного обучения, технология дистанционного обучения, технология исследовательской деятельности, технология проектной деятельности, технология игровой деятельности, коммуникативная технология обучения, технология портфолио, здоровьесберегающая технология, кейстехнология.

При изучении возможностей программного обеспечения рекомендуется придерживаться следующей **схемы организации и проведения занятия.**

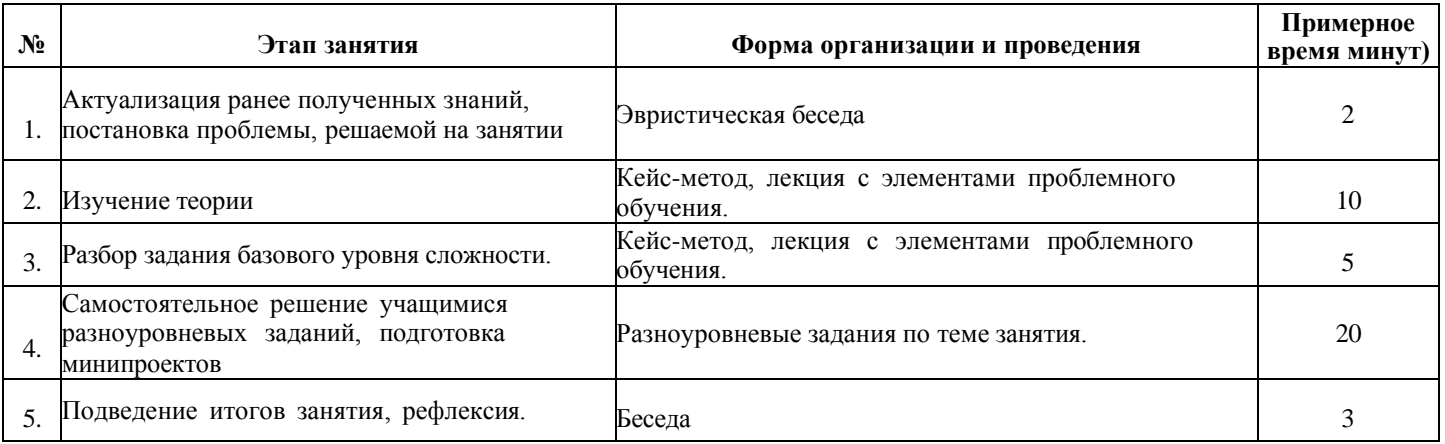

#### *Методическое обеспечение программы*

<span id="page-8-2"></span>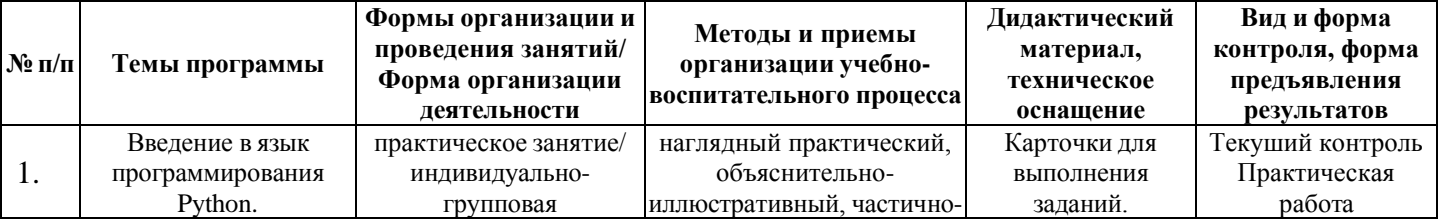

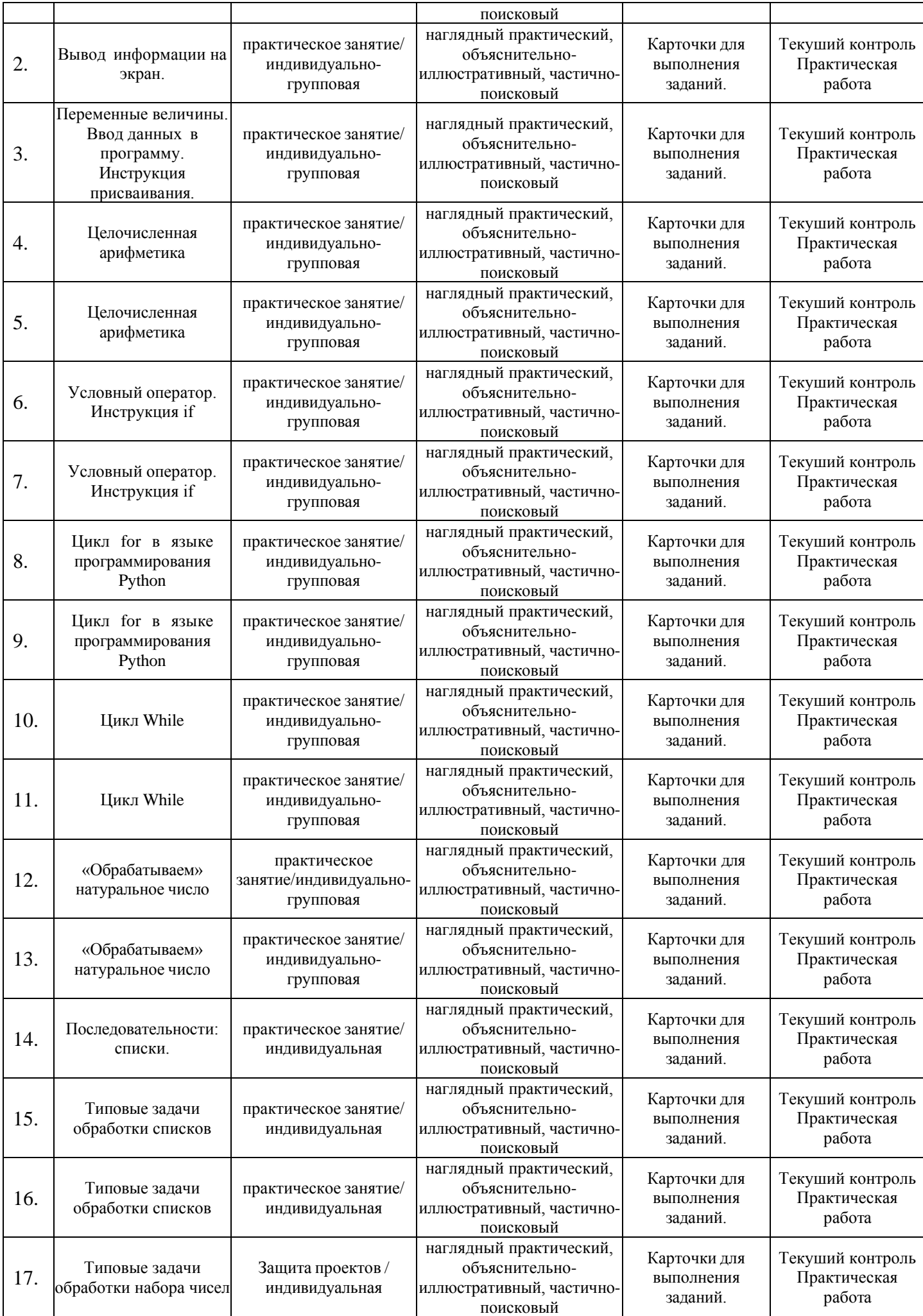

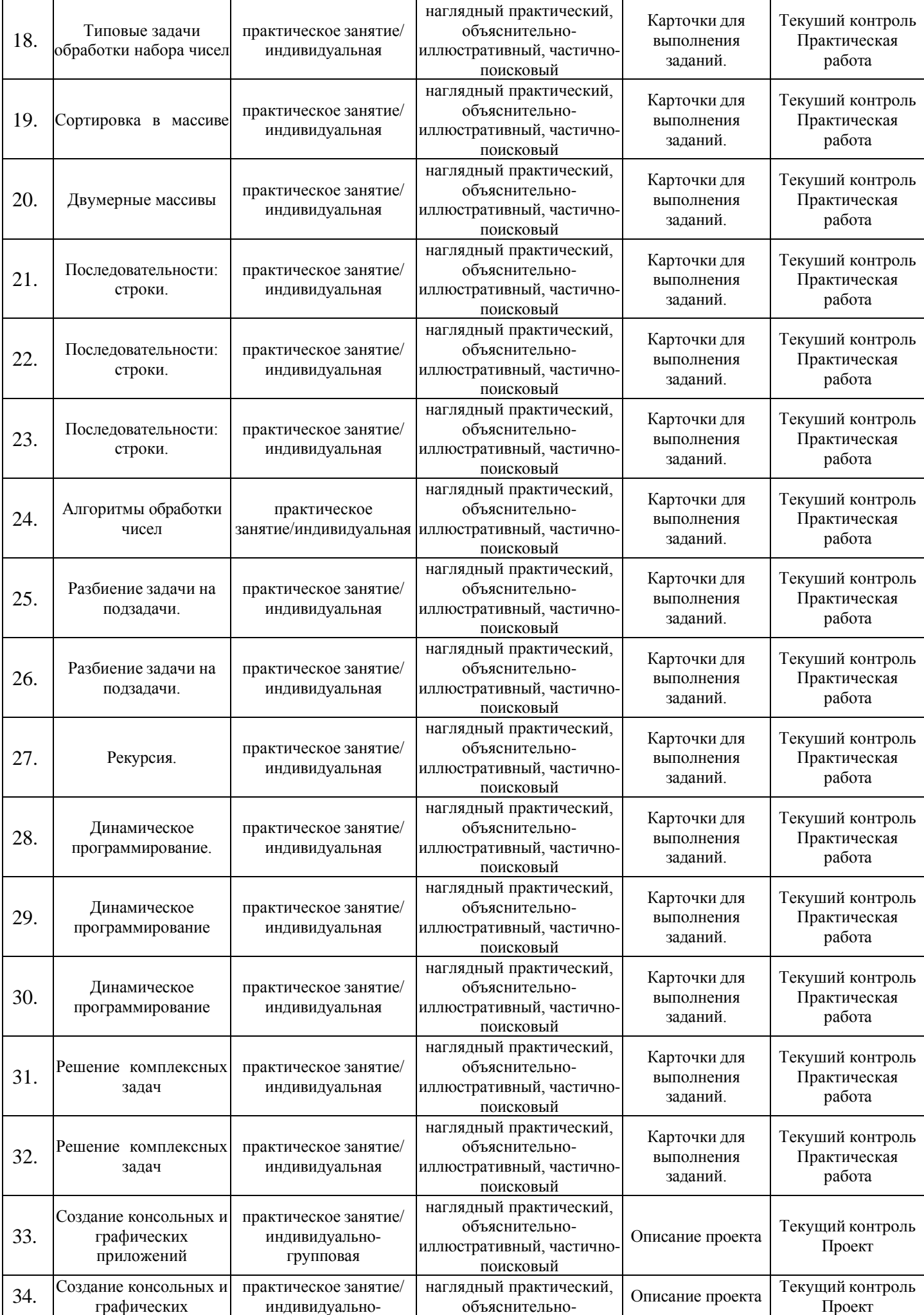

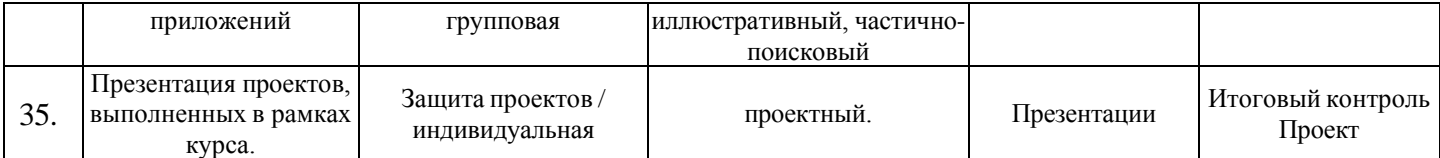

<span id="page-11-0"></span>**Дидактические материалы:** раздаточные материалы, содержащие задания и упражнения для выполнения практических заданий, а также кейс-материалы с примерами игр.

#### *Материально-техническое обеспечение*

- 1. Столы ученические: 4 шт.
- 2. Столы компьютерные: 8 шт.
- 3. Стулья: 8 шт.
- 4. Кресла компьютерные: 8 шт.
- 5. Интерактивная доска: 1 шт.
- 6. Компьютеры: 7 шт.
- 7. Мультимедийный проектор: 1 шт.
- 8. Многофункциональное устройство: 1 шт.
- 9. Адиосистема: 1 шт.
- 10. Сетевое оборудование для обеспечения доступа к сети Интернет (коммутатор, роутер, свитч)
- 11. Программное обеспечение (Windows, MS Office, Google Chrome и т.д.)
- 12. Среда разработки Python
- 13. Среда разработки PascalABC
- 14. Среда разработки VisualStudio Code

#### <span id="page-11-1"></span>*Информационное обеспечение*

#### *Цифровые ресурсы*

- 2. https://pythonworld.ru/
- 3. https://devpractice.ru/python/
- 4. https://code.tutsplus.com/ru/tutorials/search/python
- 5. https://habrahabr.ru/hub/python/
- 6. https://geekbrains.ru/python
- 7. https://ru.wikibooks.org/wiki/Python
- 8. https://www.learnpython.org/ru/
- 9. https://dvmn.org/
- 10. https://www.coursera.org/courses?query=python&languages=ru
- 11. https://www.youtube.com/playlist?list=PLDyvV36pndZH2fwjegjYvHQrLrWLZ2wyJ

**Кадровое обеспечение:** занятия по курсу проводит педагог дополнительного образования, имеющий высшую или первую квалификационную категорию, а также опыт преподавания программирования в образовательных организациях.

# 7. ОЦЕНОЧНЫЕ ПРОЦЕДУРЫ

Цель аттестации: выявление уровня развития способностей и личностных качеств детей и их соответствия прогнозируемым результатам дополнительной общеобразовательной программы.

#### Оценочные материалы.

При определении уровня освоения обучающимся программы используется 10-ти балльная система оценки освоения программы:

- минимальный уровень 1 балл,
- средний уровень от 2 до 5 баллов,
- максимальный уровень от 6 до 10 баллов.

#### Критерии оценивания

<span id="page-12-0"></span>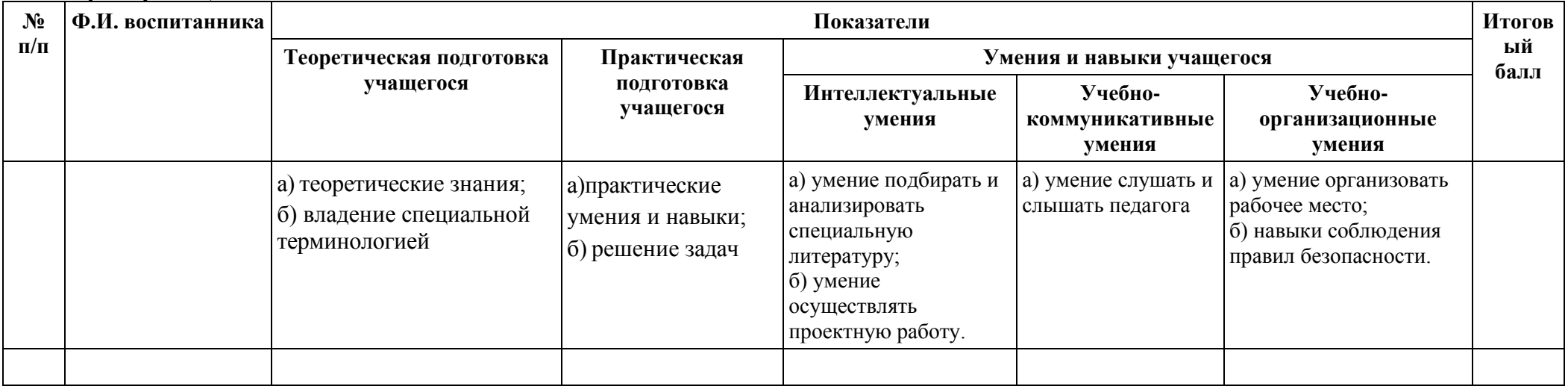

#### Единая шкала критериев оценки проектов

<span id="page-12-2"></span><span id="page-12-1"></span>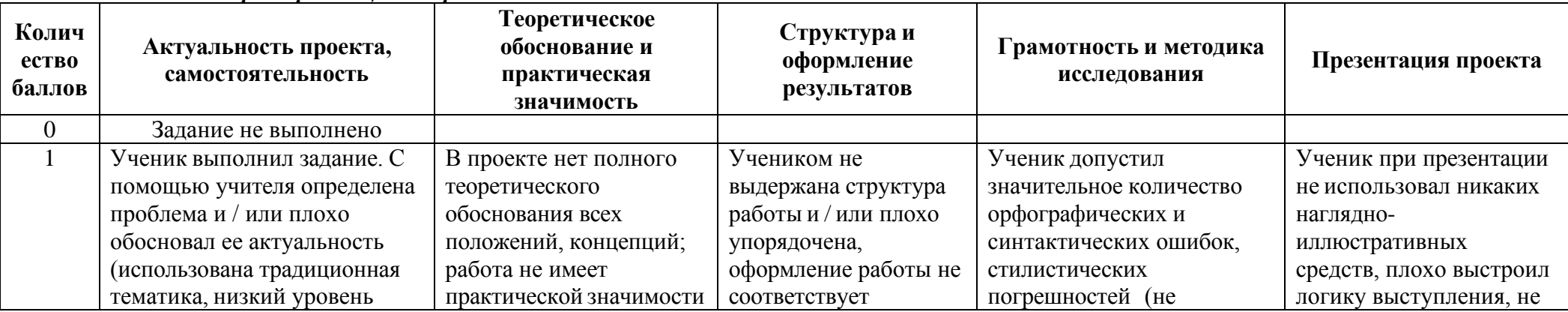

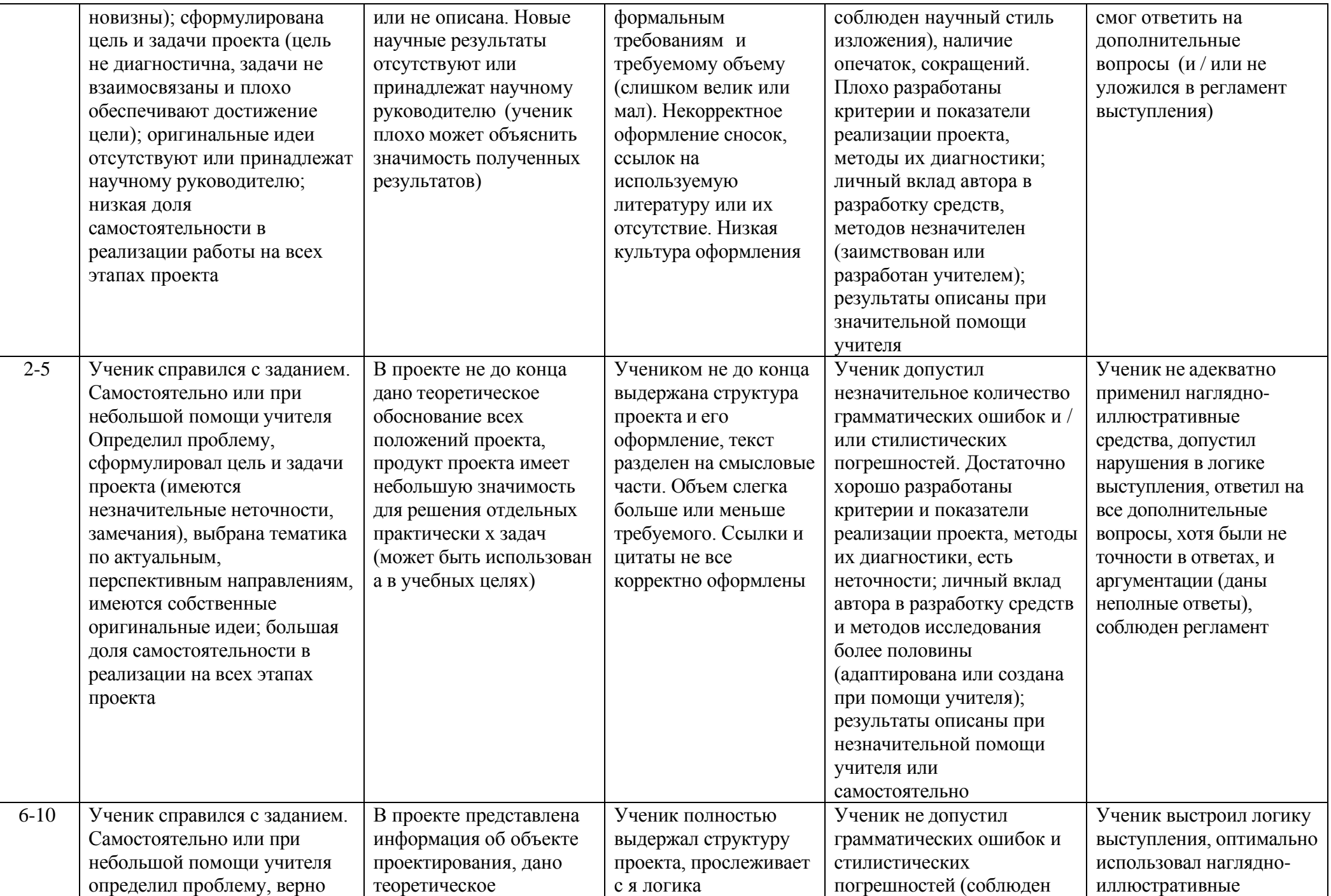

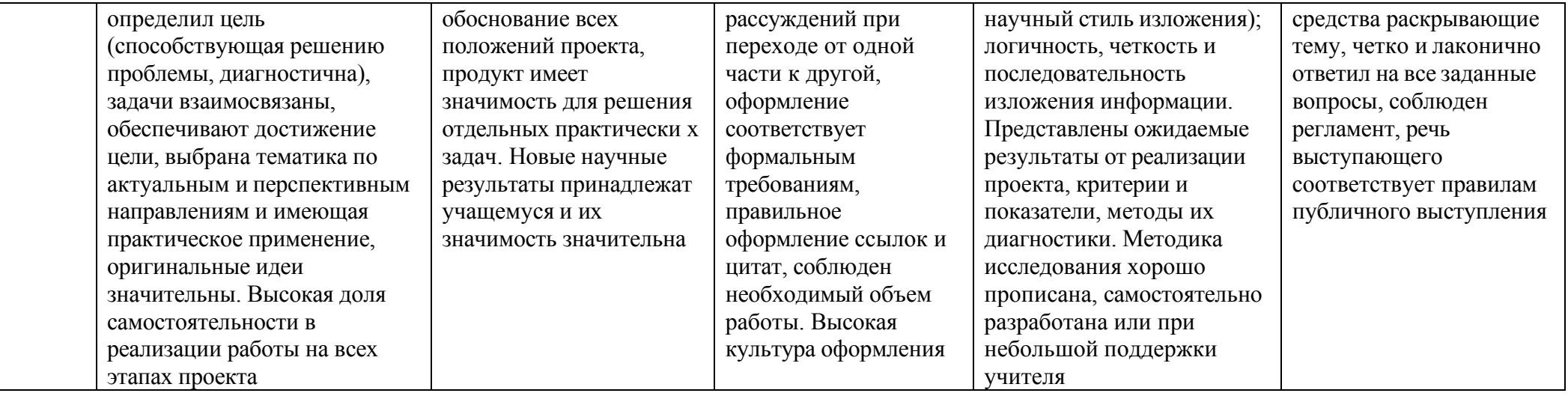

# Единая шкала критериев оценки практической работы

<span id="page-14-0"></span>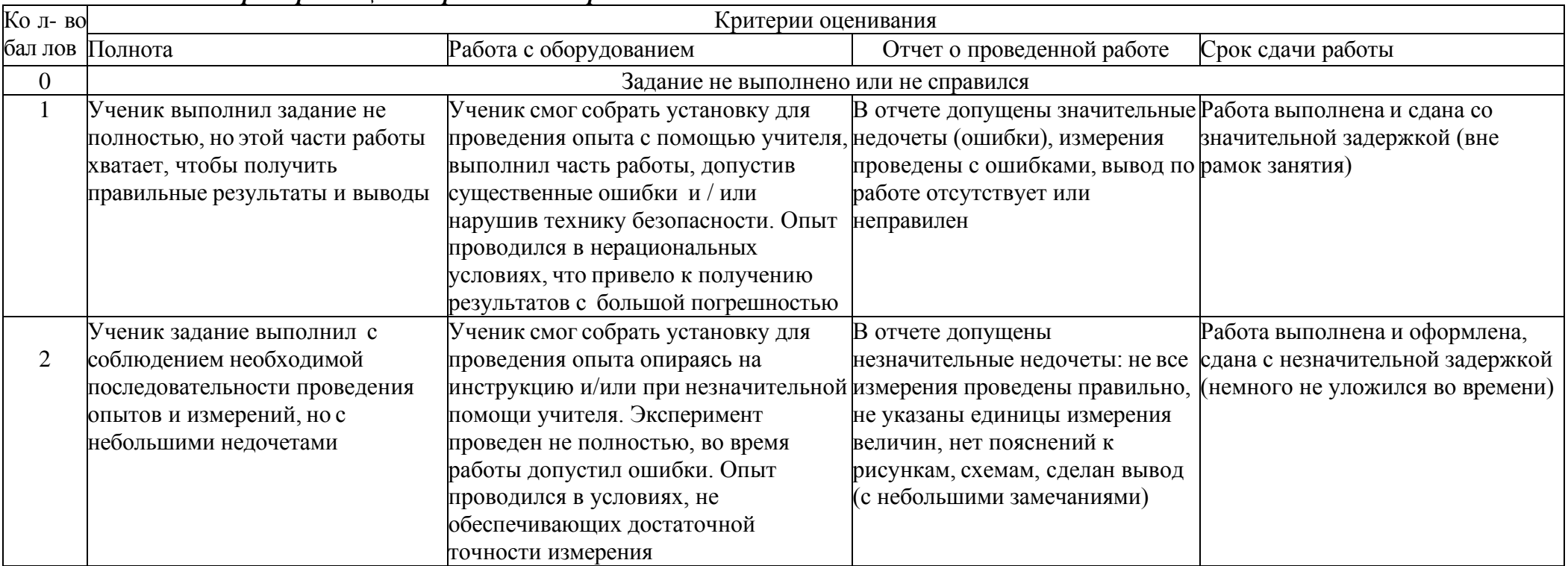

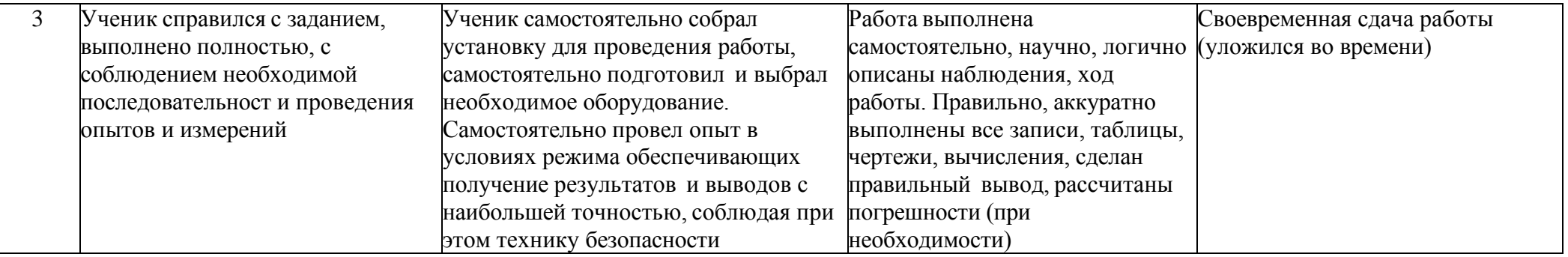

# **8. СПИСОК ЛИТЕРАТУРЫ**

# <span id="page-16-0"></span>*Литература для обучающихся и родителей*

1. Златопольский Д.М. «Основы программирования на языке Python, М.: ДМК-Пресс, 2017 г.,

<span id="page-16-2"></span><span id="page-16-1"></span>284 с.

### *Литература для педагогов*

- 1. Бриггс Д. «Python для детей», М.: «Манн, Иванов и Фербер», 2017 г., 320 с.
- 2. Лутц М. Изучаем Python. 4-е издание, Спб, БХВ-Санкт-Петербург, 2014 г., 640 с.
- 3. Мак Грат М. «Python. Программирование для начинающих», М.: Эксмо, 2016 г., 194 с.
- 4. Прохоренок Н. "Python 3 и PyQt. Разработка приложений", Спб, БХВ-Санкт-Петербург,

2014 г., 336 с.

- 5. Прохоренок Н. "Python. Самое необходимое", Спб, БХВ-Санкт-Петербург, 2015 г., 288 с.
- 6. Саммерфилд М. Программирование на Python 3, Спб, БХВ-Санкт-Петербург, 2015 г., 416 с.

#### <span id="page-16-3"></span>*Интернет-ресурсы*

1[.https://www.codecademy.com/learn/python](https://www.codecademy.com/learn/python) - обучающий курс на английском языке.

2[.http://pythonworld.ru/samouchitel-python](http://pythonworld.ru/samouchitel-python) - самоучитель Питон для начинающих и чайников

- 3[.http://www.pythonchallenge.com](http://www.pythonchallenge.com/) обучение программированию через игры и головоломки
- 4[.http://informatics.mccme.ru/course/view.php?id=156](http://informatics.mccme.ru/course/view.php?id=156) курс по языку Python Д.П. Кириенко

5[.http://pythontutor.ru/](http://pythontutor.ru/) - интерактивный учебник по программированию.

## Приложение 1. Входной контроль в форме теста

<span id="page-17-0"></span>1. Язык программирования, команды которого пишутся на человеческих языках, а затем интерпретируются в машинный код, называется:

- а) высокоуровневым
- б) иностранным
- в) низкоуровневым

2. Строгая последовательность команд, ведущая к результату, называется:

- а) инструкцией
- б) алгоритмом
- в) приказом

3. В программировании величина, которая может быть изменена в процессе исполнения программы, называется:

- а) константой
- б) переменной
- в) значением

4. В программировании величина, которая не может быть изменена в процессе исполнения программы,

- называется:
- а) константой
- б) переменной
- в) значением

5. Высказывание, которое полностью соответствует прелмету, называется:

- а) неполным
- б) ложным
- в) истинным

6. Алгоритмическая структура, которая подразумевает неоднократное повторение одних и тех же действий,

- называется:
- а) массивом
- б) циклом
- в) условием

7. Что из перечисленного не является языком программирования:

- a) python
- 6) pascal
- $B)$  Word
- 8. Какого числового типа данных не существует:
- а) символьный
- б) целочисленный
- в) вещественный

9. Чем язык программирования отличается от обычных человеческих языков:

- а) он имеет набор слов, составляющих язык
- б) он очень формализован и не допускает изменения существующих слов
- в) его понимают только компьютеры

10. Особый программный комплекс, включающий редактор кода, интерпретатор и дополнительные средства работы с программным кодом, называется:

а) средой программирования

- б) текстовым редактором
- в) операционной системой

Каждый ответ оценивается в 1 балл. Максимальная сумма баллов - 10

Перевод баллов:

0-4 - «неудовлетворительно»

5-6 - «удовлетворительно»

 $7 - 8 - \langle x \rangle$  $9-10 - \kappa$ <sup>OT</sup> THE HOW

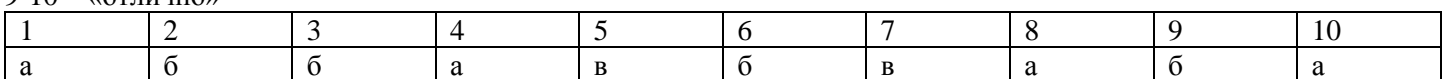

#### **Приложение 2. Примерные темы проектов для промежуточной аттестации**

- <span id="page-18-0"></span>1. Создание простого арифметического кнопочного калькулятора в python
- 2. Создание игры «Угадай число» в python
- 3. Создание игры «Стаканчики» в python

4. Создание приложений для выполнения математических задач (вычисление корней квадратного уравнения, геометрического калькулятора, процентного калькулятора и т. п.) в python

- 5. Создание игры «Слова» в python
- 6. Создание игры «Камень-ножницы-бумага» в python
- 7. Создание приложения-кассы в python
- 8. Создание игры-викторины в python

<span id="page-19-0"></span>**Приложение 3. Календарный учебный график на 2023-2024 учебный год**

**«УТВЕРЖДНО» Директор МБОУ Тёпловская СОШ \_\_\_\_\_\_\_\_\_\_\_Бойдарико В.Г. Приказ от «20» мая 2023 года № 40**

# **Календарный учебный график МБОУ Тёпловская СОШ на 2023-2024 учебный год**

# **Начало учебного года – 1 сентября 2023г. Завершение учебного года – 31 августа 2024г.**

**Режим работы**: пятидневная рабочая неделя.

**Режим занятий**: по расписанию дополнительного образования, утвержденного директором школы.

# **Продолжительность занятий**: 40 минут.

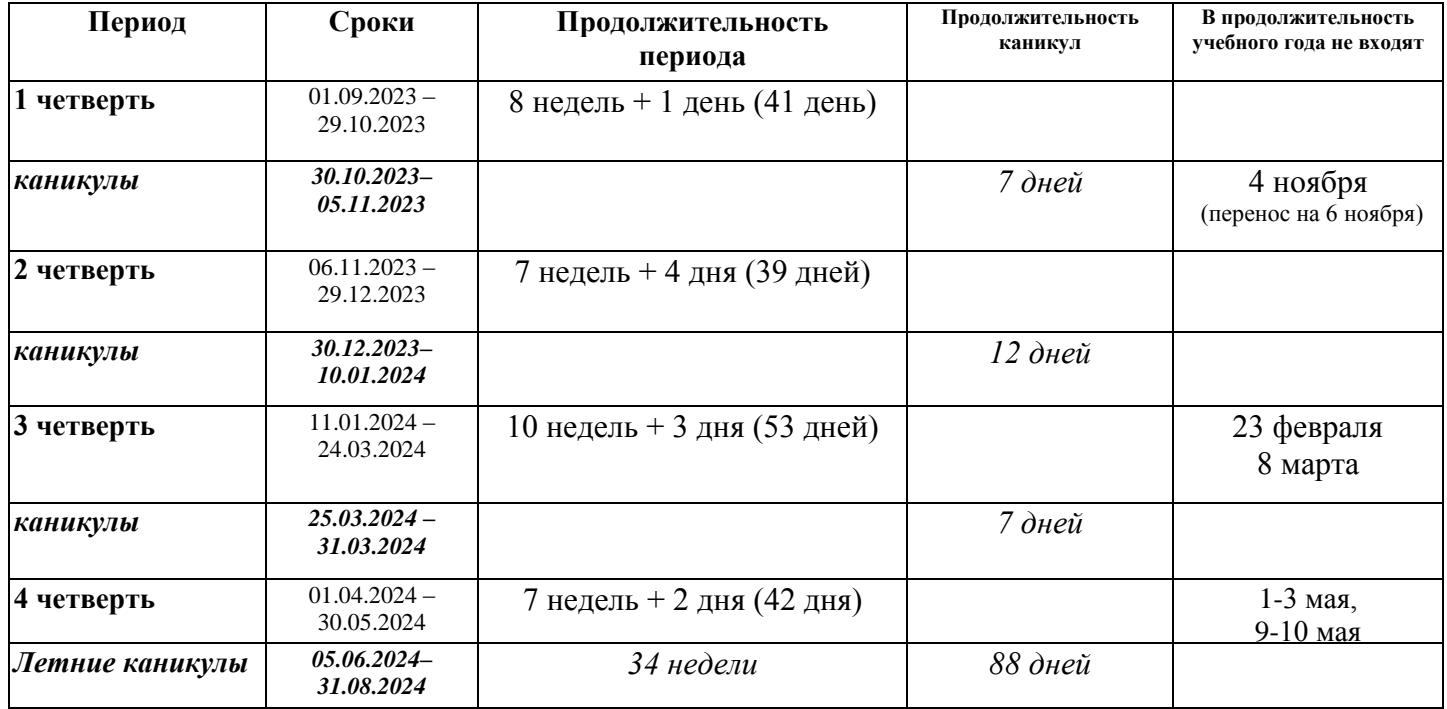

**Промежуточная аттестация** обучающихся проводится руководителем программы с привлечением администрации школы по окончанию обучения по дополнительной общеобразовательной общеразвивающей программе. Результаты итоговой аттестации фиксируются в «Протоколе» аттестации обучающихся, который является одним из отчетных документов и хранится у администрации учреждения.

Рассмотрено на педагогическом совете МБОУ Тёпловская СОШ протокол №5 от «19» мая 2023 года